# REXX4WEB

Manuel RAFFEL, manuel.raffel@outlook.com

**Undergraduate Studies Business, Economics and Social Sciences** Vienna University of Economics and Business

Software Engineer, Product & Project Manager Java, C#.NET, C, PHP, JSP, ASP.NET,...

> Visualisierungen • Netzabbildungen Netzsimulationen • Managementsysteme

**Research Assistant Institute for Information Business** Vienna University of Economics and Business

### **MANUEL RAFFEL**

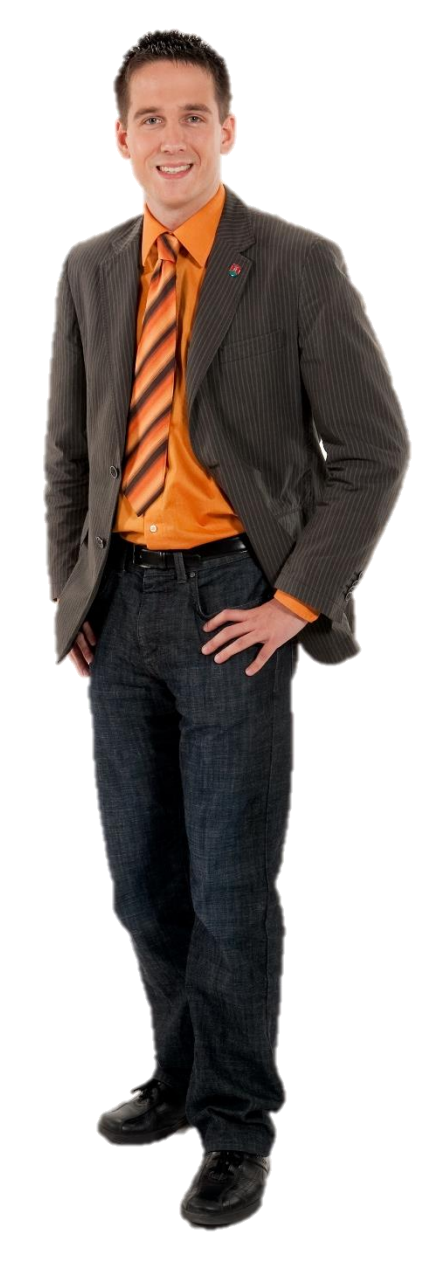

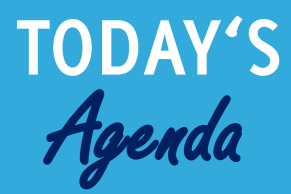

#1 **WHAT IS** rexx4web?

 $#2$ PRESENT & Future

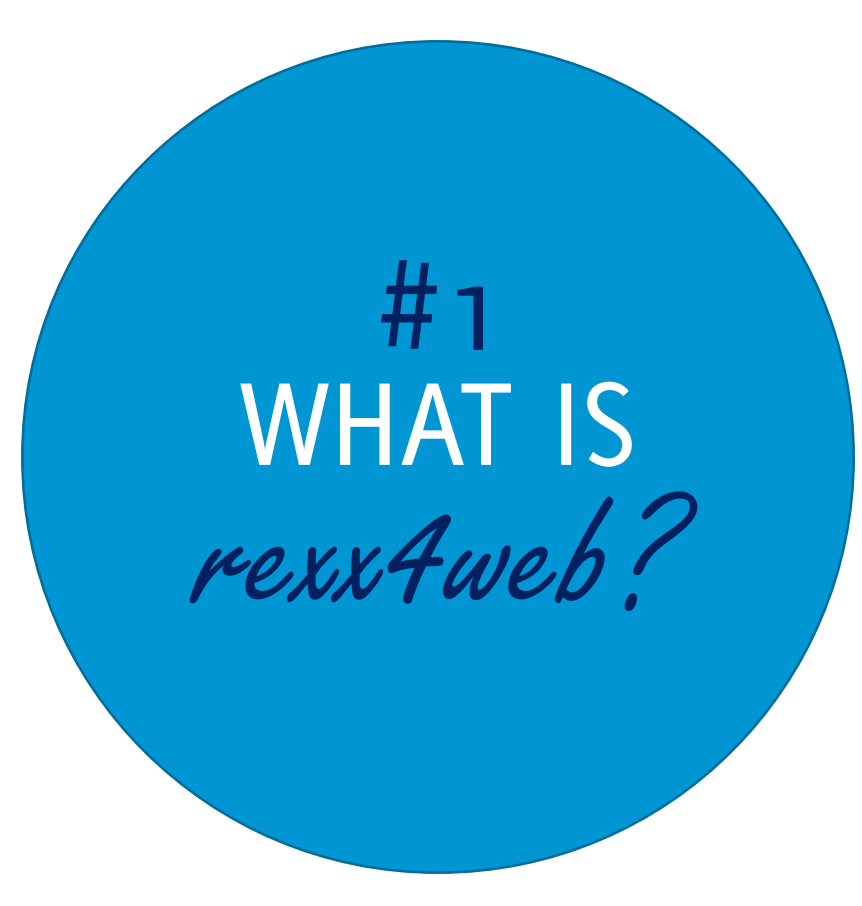

make HTML's <script>-tag available for ooRexx

#### make HTML's "on"-events available for ooRexx

#### make HTML's "this"-object available for ooRexx

...do this for all browsers on any platform

# SOMETHING LIKE THIS?

```
1 <html>
2 <head>
3 <script language="oorexx">
4 this.link_1~onClick("linkClicked")
 5
6 ::method linkClicked
7 use arg source
8
9 say source " was clicked!"
10 </script>
11 </head>
12 <br/>body>
13 <a href="http://www.wu.ac.at/" id="link_1">Link 1</a>
14 <a href="http://www.rexxla.org/" onClick="linkClicked()">Link 2</a>
15 <a href="http://www.oorexx.org/"
 onHover="this~css('color:red;')">Link 3</a>
16 \times/body17 \times / \text{html}
```
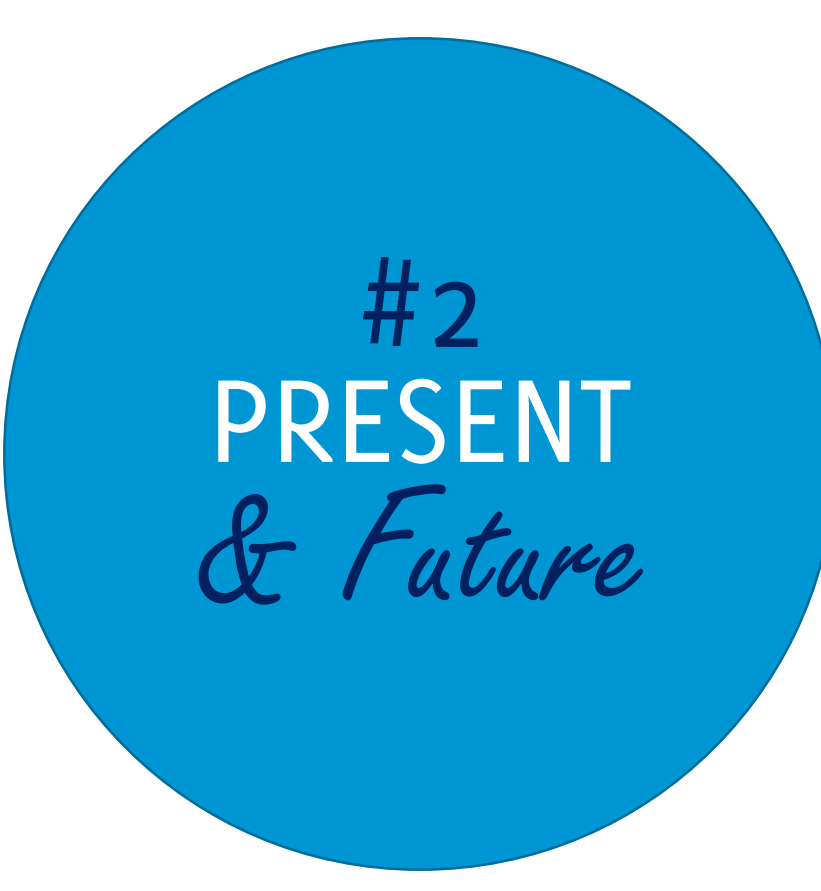

## CONSIDERATIONS

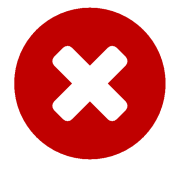

embed rexx4web into every browser (like javascript)

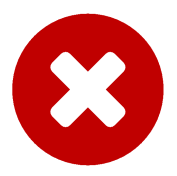

write rexx4web plugins for every browser

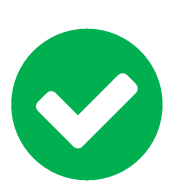

use BSF400Rexx through an embedded java applet

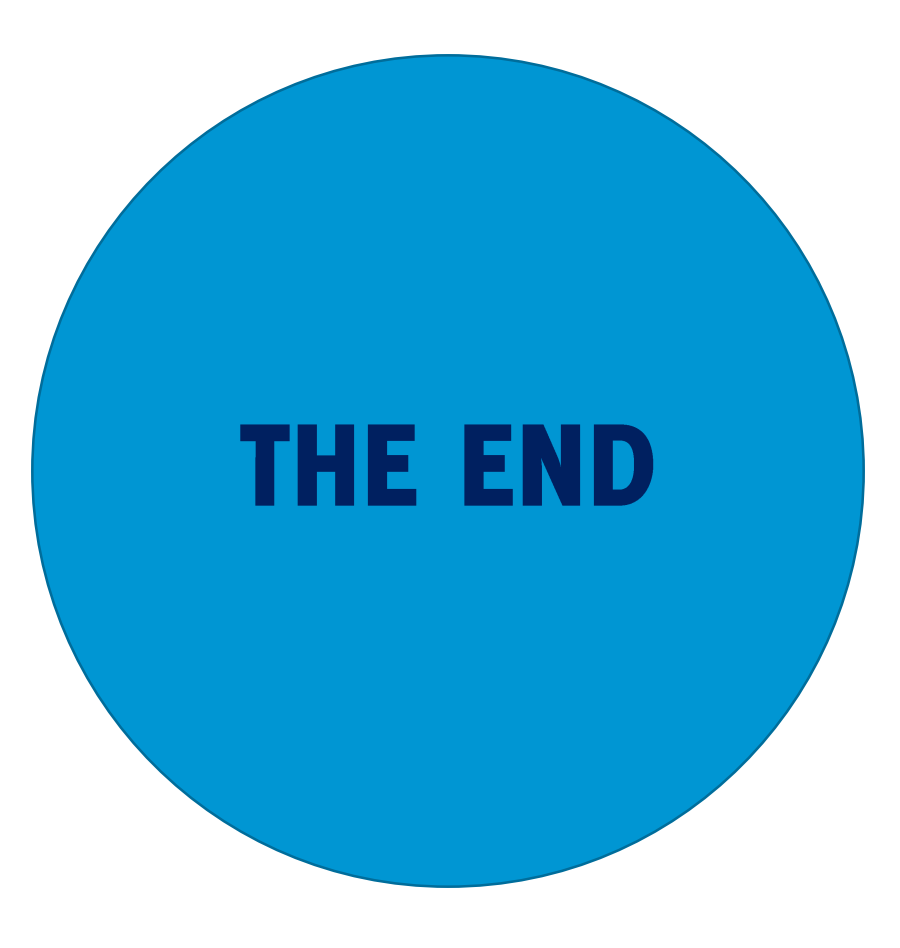

Questions?

Manuel RAFFEL, manuel.raffel@outlook.com

Thank you!

Manuel RAFFEL, manuel.raffel@outlook.com